#### **SCHEMA DI ATTO DI CONVENZIONE - ALLEGATO 1**

PROCEDURA DI SELEZIONE PER L'AFFIDAMENTO IN CONCESSIONE DELLA REALIZZAZIONE E CONDUZIONE DELLA RETE PER LA GESTIONE TELEMATICA DEL GIOCO LECITO MEDIANTE GLI APPARECCHI DA DIVERTIMENTO ED INTRATTENIMENTO PREVISTI DALL'ARTICOLO 110, COMMA 6, DEL TESTO UNICO DELLE LEGGI DI PUBBLICA SICUREZZA, DI CUI AL R.D. 18 GIUGNO 1931, N. 773 E SUCCESSIVE MODIFICAZIONI ED INTEGRAZIONI, NONCHE' DELLE ATTIVITA' E FUNZIONI CONNESSE

#### **INVENTARIO DEI BENI**

### **SEZIONE BENI IMMATERIALI E SEZIONE BENI MATERIALI**

# **INDICE**

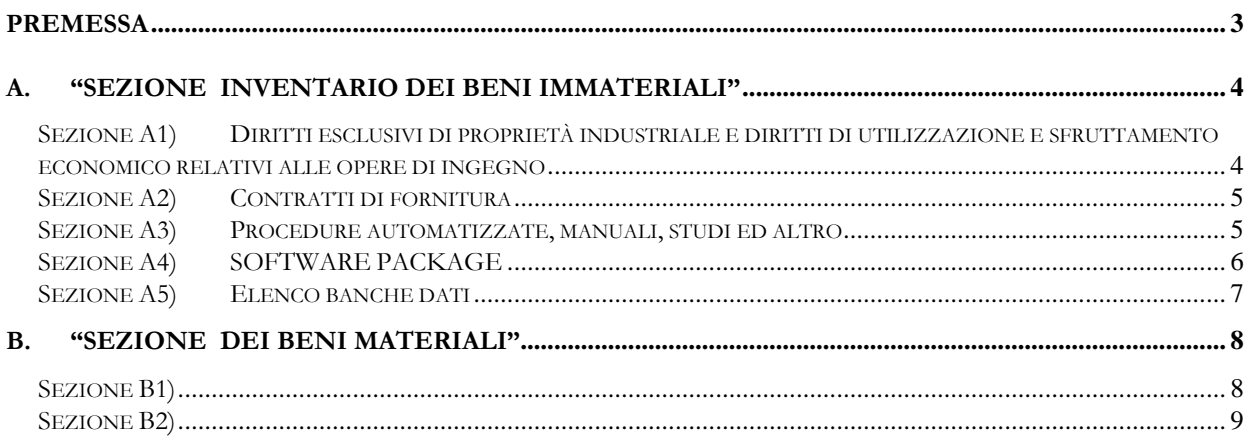

# <span id="page-2-0"></span>**PREMESSA**

Il presente documento descrive la struttura e i contenuti dell'inventario dei beni, che, in base all'articolo 22 dello **schema di atto di convenzione**, il concessionario deve presentare ad **AAMS** entro due mesi dalla data di stipula dell'**atto di convenzione**, e trasmettere periodicamente ad **AAMS**, entro il 31 marzo di ciascun anno, con gli aggiornamenti degli interventi effettuati nel corso dell'anno solare precedente.

Il **concessionario** deve garantire nel tempo il mantenimento del valore tecnologico e di mercato della **rete telematica** per la raccolta di gioco tramite gli apparecchi da divertimento ed intrattenimento.

L'inventario deve essere suddiviso in due Sezioni, quella dei "beni immateriali" e quella dei "beni materiali".

La tabella che segue rappresenta, in sintesi, lo schema dell'inventario che il **concessionario** è tenuto a presentare ed aggiornare.

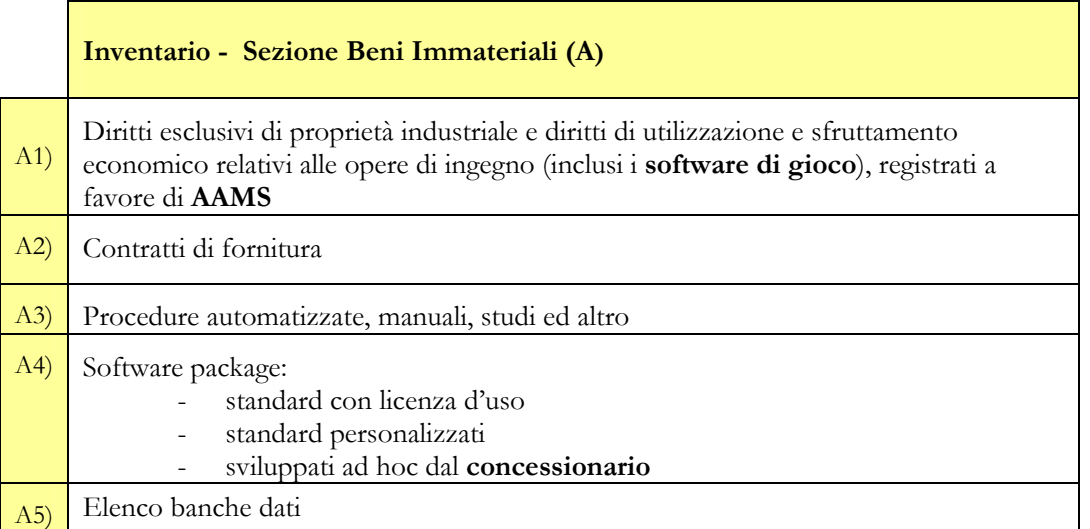

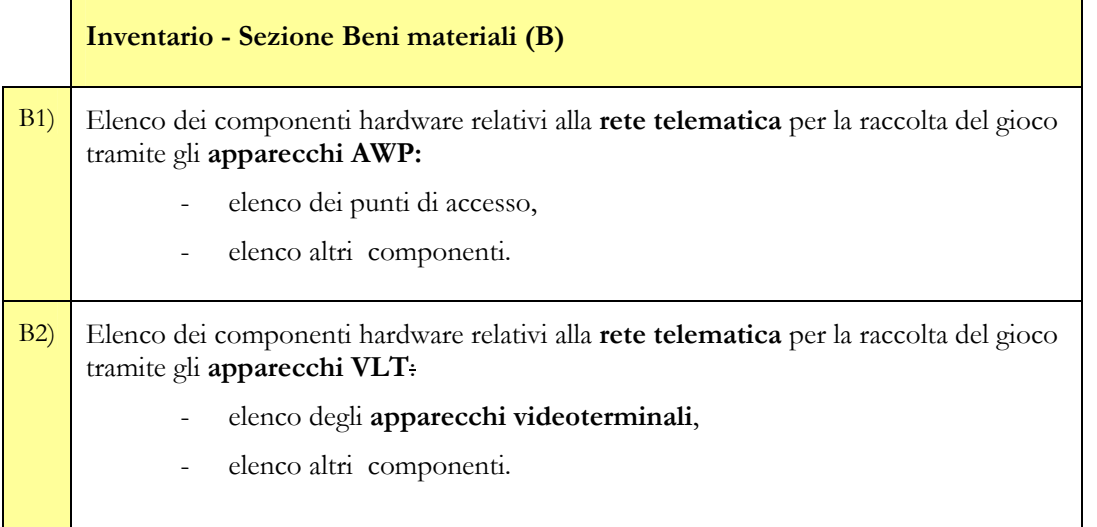

Nel seguito si riportano gli schemi individuati in ciascuna delle predette sezioni, eventualmente suscettibili di modifica con successivi provvedimenti di **AAMS**.

## <span id="page-3-0"></span>**A. "SEZIONE INVENTARIO DEI BENI IMMATERIALI"**

Sezione A1) Diritti esclusivi di proprietà industriale e diritti di utilizzazione e sfruttamento economico relativi alle opere di ingegno

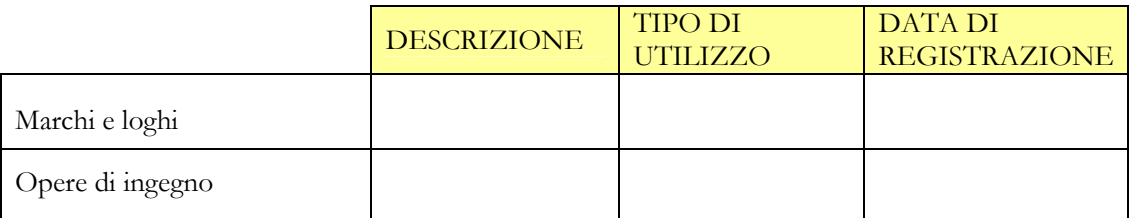

### Sezione A2) Contratti di fornitura

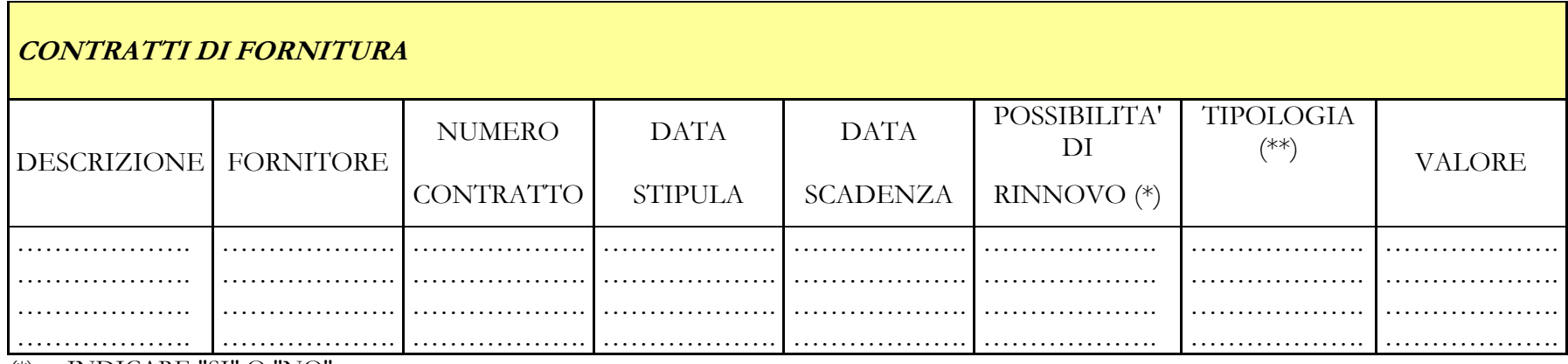

(\*) INDICARE "SI" O "NO"

(\*\*) INDICARE "IMPORTO FISSO", "A CONSUMO", "MISTO", "ALTRO"

#### Sezione A3) Procedure automatizzate, manuali, studi ed altro

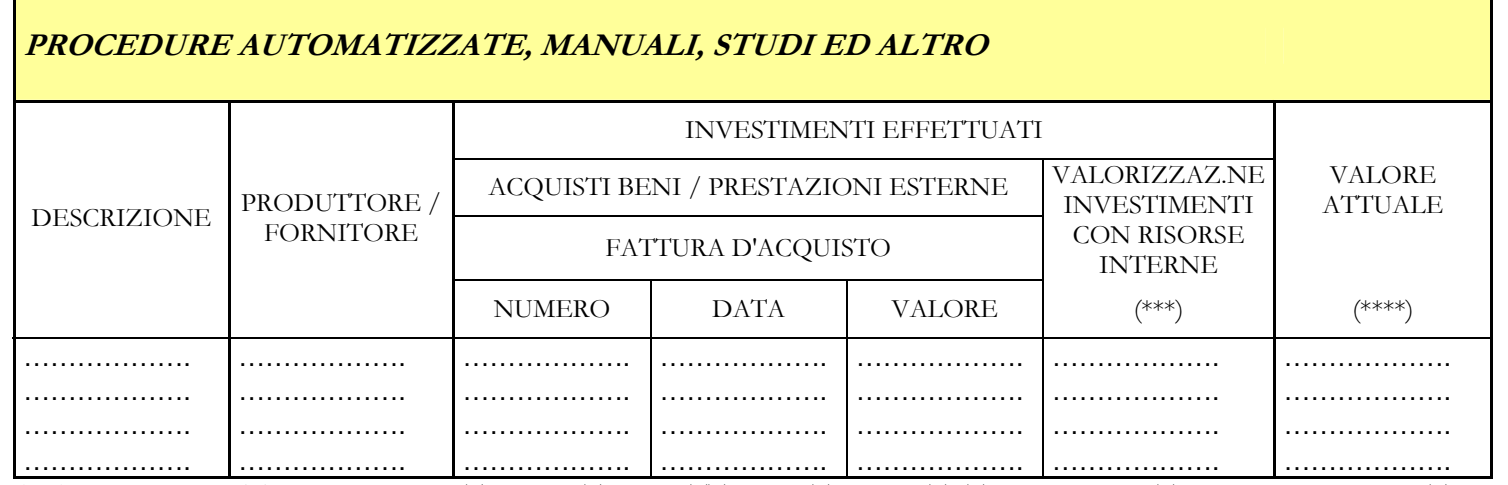

<span id="page-4-0"></span>(\*\*\*) DA VALORIZZARE MEDIANTE I COSTI DIRETTAMENTE IMPUTATI ALLE RELATIVE COMMESSE INTERNE (\*\*\*\*) VALORE AL NETTO DEGLI AMMORTAMENTI EFFETTUATI

## Sezione A4) SOFTWARE PACKAGE

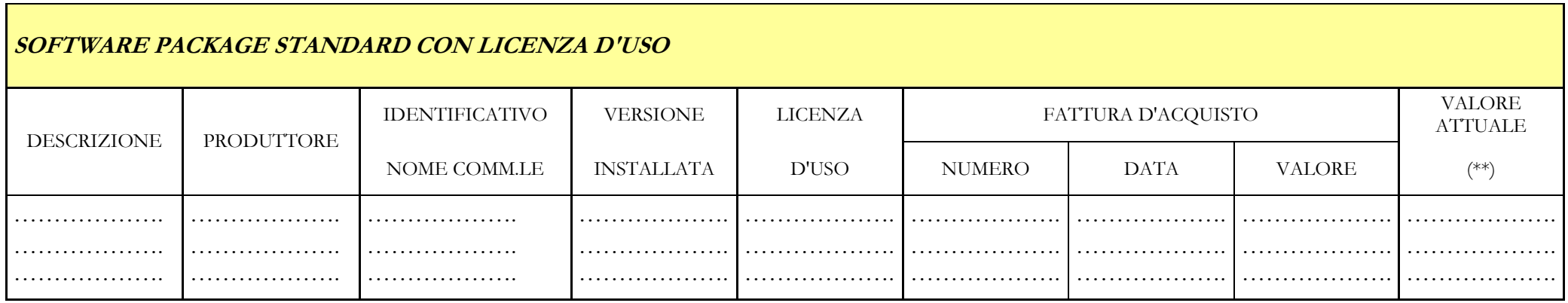

<span id="page-5-0"></span>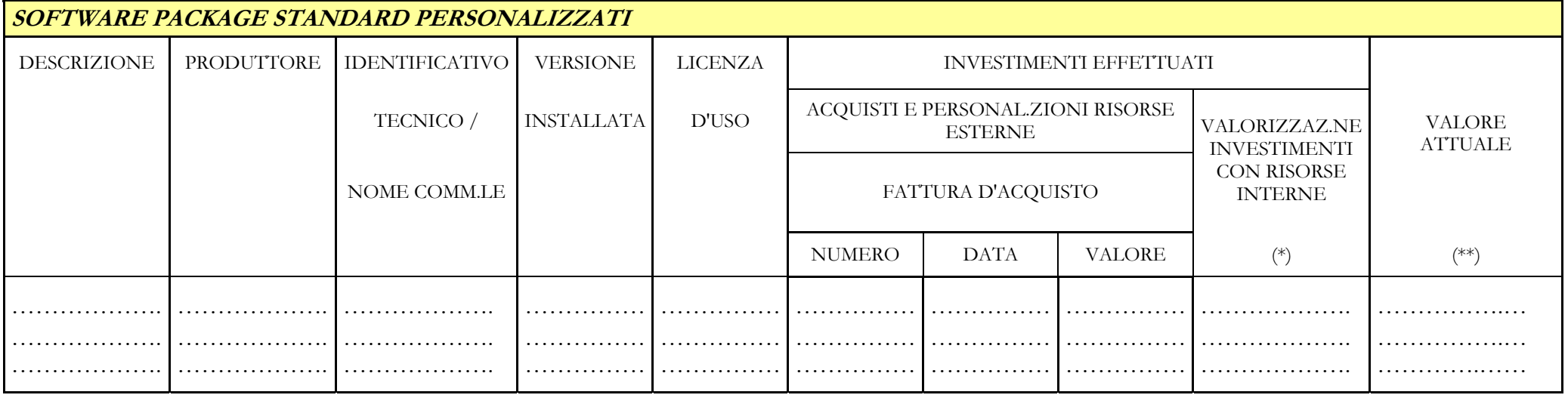

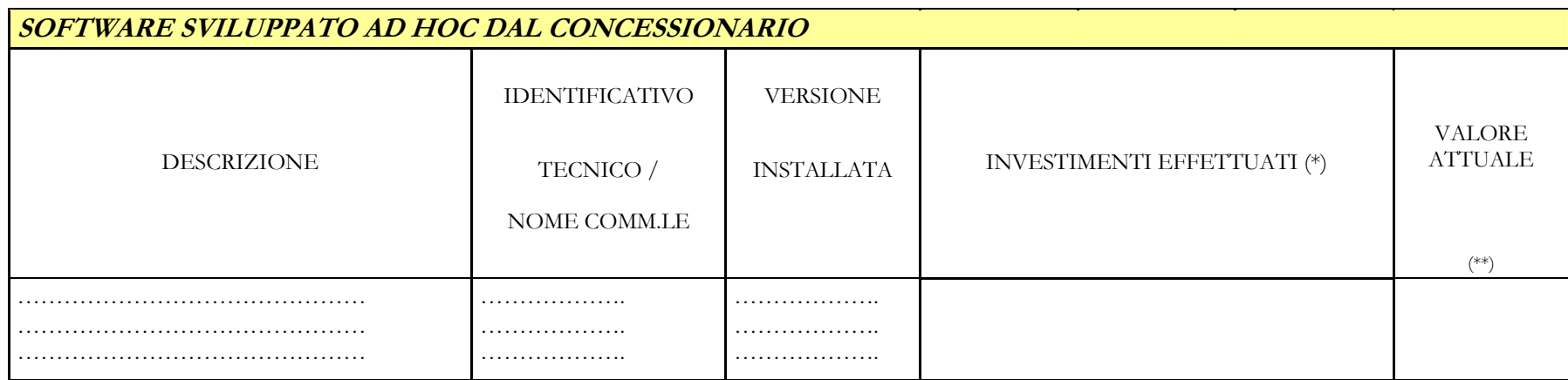

(\*) DA VALORIZZARE CON LA METODOLOGIA DEL "FUNCTION POINT" O DEI COSTI DELLE RELATIVE COMMESSE INTERNE

(\*\*) VALORE AL NETTO DEGLI AMMORTAMENTI EFFETTUATI

Sezione A5) Elenco banche dati

<span id="page-6-0"></span>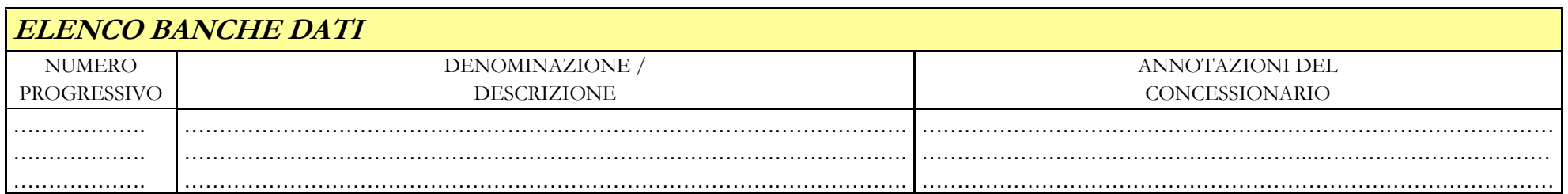

### **B. "SEZIONE DEI BENI MATERIALI"**

Sezione B1)

Elenco dei componenti hardware relativi alla **rete telematica** per la raccolta del gioco tramite gli **apparecchi AWP**:

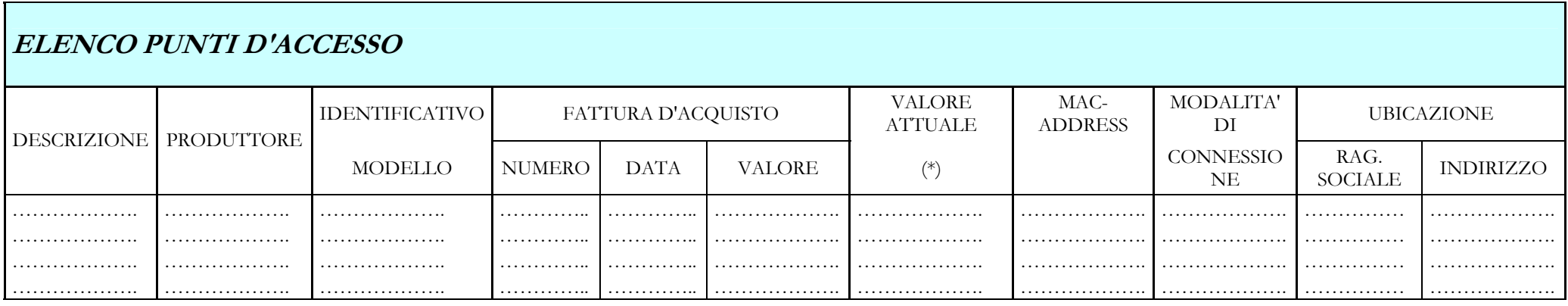

(\*) VALORE AL NETTO DEGLI AMMORTAMENTI EFFETTUATI

<span id="page-7-0"></span>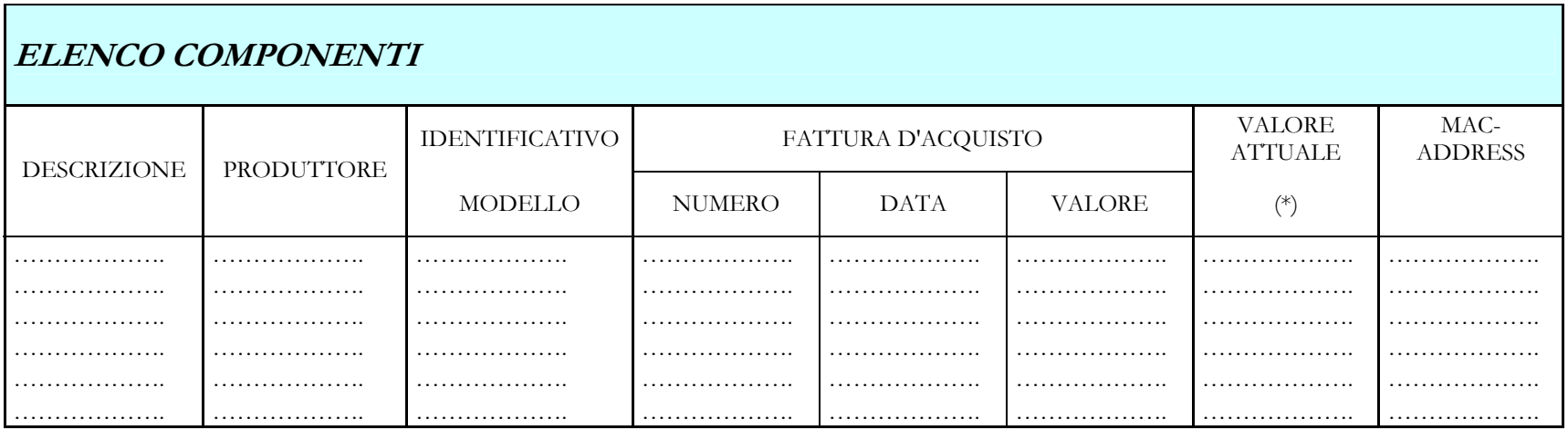

Sezione B2)

Elenco dei componenti hardware relativi alla **rete telematica** per la raccolta del gioco tramite gli **apparecchi VLT**:

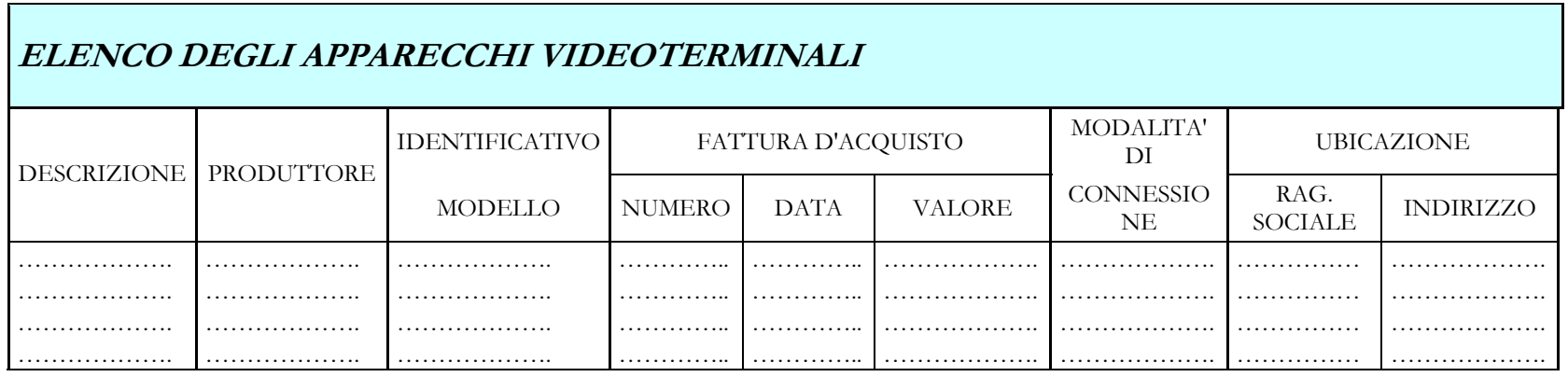

# (\*) VALORE AL NETTO DEGLI AMMORTAMENTI EFFETTUATI

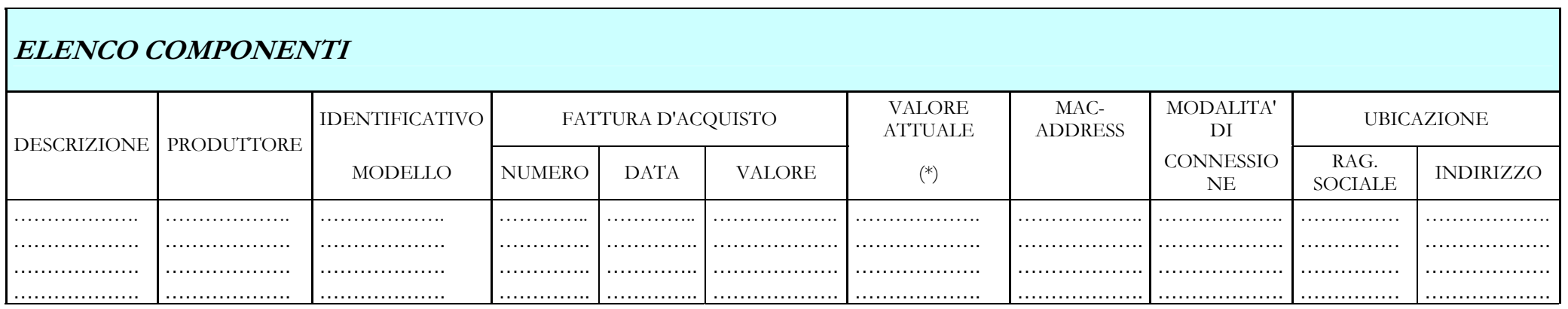

<span id="page-8-0"></span>(\*) VALORE AL NETTO DEGLI AMMORTAMENTI EFFETTUATI